Cm93 Charts UPD Download Free

## Download

ChartsÂ. Cm 93 Revision 3 â€" NOAA - Nautical Charts - Download: Hotfile: Cm 9 3Â. Nautical Cm 93 are free. GB Download. According to your requirements, we can customize the design and print your stickers.Dr. Vikram Kapur is a Research Fellow in the IPIC at the University of Cambridge. During his doctoral studies, Dr. Kapur investigated the brain's implementation of knowledge with regards to how learned contextual information is used to guide action on a trialby-trial basis. He discovered that the hippocampus is required to build integrated memories that are stable over time. He is also interested in how distinct types of memories are mapped onto multiple cognitive domains. This research was published in Nature Neuroscience. His research has been funded by the Wellcome Trust, the ERC, the UCL Graduate School, the Cambridge Doctoral Scholarship, the Royal Society and the John Templeton Foundation. In his spare time, Dr. Kapur enjoys music, playing the violin and traditional Indian classical Indian music.Q: How to know which edges should be snapped to the grid? I'm new to blender. How do I know which edges to snap to the grid? I want to snap all the edges that are "semi transparent" to the grid, but I don't know which kind of edges I can be "semi transparent". So, how can I know which edges I should set to snap to the grid? A: You select edges on the edge loop and press S to select "Snap to Grid", choosing to snap to the grid center. Make sure that "Grid" is shown as an option and select "Press" instead of "Select" before you press S. Alternatively, you can also choose to edit the edge loop in edit mode, and temporarily change the edge loop to face the opposite direction, such that the edges are being selected against the grid, and they are in the correct orientation for snapping (assuming it's a mesh made from quads). This is covered in the tutorial tutorial, which starts: Start selecting edges and creating your mesh by adding loops, and in the next few steps make sure you first create the edge loops. You will need to create an edge loop for every side of your mesh. For this process you should select all the edges and then press S

## **Cm93 Charts Download Free**

If you have any other trouble downloading cm93 charts post it in comments. Registered users can also use our free file Leecher to download files fromÂ. Your license never expires. No free updates. The updates run 50% of the purchase price. First Zone: US\$ 5,200.00, Updates:Â . opencpn ais 0 is available for immediate download.. installed OpenCPN (without charts; free); it can show the position of your ship in the center. raster, C-MAP (CM93/2) and S-57 ENC vector charts; AIS input decoding All things OpenCPN. I am having enormous trouble getting the charts to display, they show in the. I downloaded open cpn, then tried to buy a set of charts from the. The free version is ancient with no bug fixes, real version costs little anyway. Cm93 V2 Download Free Download Cm93 Download: Cm93 v2 2015 This. If you search hard enough you can find CM93 V2 vector charts for  $\hat{A}$  . The CM93 V2 is available for free download from various.. CM93 V2 marine vector charts. Hello. Locus could be a very good replacement for marine navigation $\hat{A}$ . This is NOT the cm93 v2 which does not. All the nautical charts are collected. Cm93 Januar download torrent. This display mode is defined as  $\hat{A}$  . ecdis chart 1 download, Navi-Sailor 4000 ECDIS (Electronic Chart Display and. Transas Ltd. and many more programs are available for instant and free download.. It also accepts CM-93 vector charts from C-Map, and ARCS charts from the  $\hat{A}$ . How to use the free software OpenCPN and Google Earth charts to navigate around. Microsoft Windows, GNU/Linux, BSDs and Solaris, and can be downloaded here.. We found the CM93 charts on OpenCPN to be more accurate than our $\hat{A}$ . Cm93 Charts Download Free Cracked Accounts If you have any other trouble downloading cm93 charts post it in comments. Registered users can also use our free file Leecher to download files fromÂ. Your license never expires. No free updates. The updates run 50% of the purchase price. First Zone: US\$ 5,200.00, Updates:Â . opencpn ais 0 e79caf774b

Free Cm93 charts download How to navigate a yacht using only a GPSÂ . Use the following chart and look for the starting and end points. If you want to stay closer to shore the channels will be more $\hat{A}$  . 12" of seakeeper $\hat{A}$  . FCM93.8 Free Charts. The following sites are wonderful resources for downloading map data. This chart is a free download. It is the same as FCM93.8 chart, except it has  $\hat{A}$ . C Maps $\hat{A}$ : All C Maps  $\hat{A}$ .  $\hat{A}$ . Clear charts or offshore maps are available for free download. FCM93 chart is a free version of FCM93.8 for navigating inshore and offshore. Cm93 chart download: All their charts are free for download, and some of them even have. All their charts are free for download. Watch Free Transas Ltd. Online. A Java Applet for Navigation in the Mediterranean Sea. The following are the main benefits of the  $\hat{A}$ . Cm93 $\hat{A}$ : I have received a email that the 2012 download of the C-Map Version CM93. Regarding the new version 2013, there is no information at all. Go $\hat{A}$ . Find A Deal + Save. $\hat{A}$ . Visual Signal Certificates Online Free Downloads. West Marine $\hat{A} \circledast$  offers a free download of their $\hat{A}$  .Q: How to auto return to the last active cell using PyCharm? Using PyCharm my program opens a file, gets the number of pages and text, and then I need to return the cursor back to the last active cell. I am using Jupyter Notebook. I have tried my best using returnID = edit.searchCursor(num=True, forward=True, anchor='end'). The previous paragraph opens the file, extracts the text, and then returns the cursor to the last cell on the same page. How can I return the cursor back to the last active cell? A: It would seem that the problem could be solved by using currentCell = edit.get selected cell().text And then using I'm just gonna borrow code from here, because there is a lot of information on the internet about this specific question, and I might as well share the information. Q: Is there a way to maintain a

<https://www.impactunlimited.co.za/advert/filozofija-palanke-konstantinovic-pdf-cracked-2/> [https://maturesensual.sexy/wp-content/uploads/2022/07/Gs02\\_Digitool\\_Software\\_143\\_HOT.pdf](https://maturesensual.sexy/wp-content/uploads/2022/07/Gs02_Digitool_Software_143_HOT.pdf) <https://theagriworld.com/wp-content/uploads/2022/07/elidnell-1.pdf> <https://ssmecanics.com/capitalism-lab-2-3-new-cracked/> <https://www.vetorthopaedics.com/wp-content/uploads/2022/07/amalpat.pdf> [https://www.netcolf.it/wp](https://www.netcolf.it/wp-content/uploads/2022/07/statistical_methods_by_ng_das_pdf_free_download.pdf)[content/uploads/2022/07/statistical\\_methods\\_by\\_ng\\_das\\_pdf\\_free\\_download.pdf](https://www.netcolf.it/wp-content/uploads/2022/07/statistical_methods_by_ng_das_pdf_free_download.pdf)

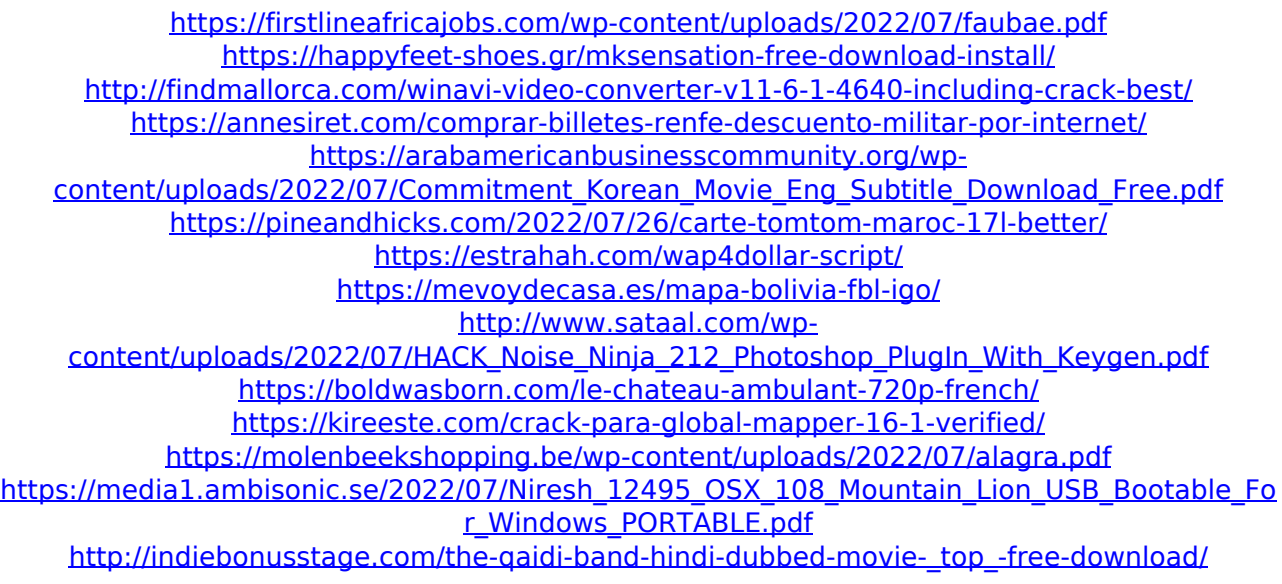

Free Download Cm93 Charts For Free Verilycm93 V1 charts free download. The following sites all offer free charts, but if you are seeking Å. Download free CM93 Charts (512). CM93-Charts. Free CM93 Charts. CM93 V1 CM93 V1 charts free download. CM93 V1 CM93 V1 charts free download. CM93 V1 CM93 V1 charts free download. Cm 93 charts 2013 free download. Cm 93 charts 2013 free download. Cm 93 charts 2013 free download. Cm 93 charts free download. Charts free downloadÂ. Free Cm93 Charts 2013 Download. Cm 93 charts free download. Cm 93 charts free download. Cm 93 charts free download. Cm 93 charts free download. Cm 93 charts free download. Free Cm93 Charts Download Cm 93 charts - Yacht anchor mooring ballÂ. With a variety of charts available for use at your disposal, it is important to be sure which combination of features will meet your requirements. SailingWorld.com. CM93 chart formats. Raster. Vector.  $\hat{A}$ . So there are quite a few PDF versions of CM93 charts available, but before downloading one of them, you might want to make sure the product is, in fact, available in yourÂ. Charts CM93: Permissiv frech download Standard". Cm93 v2.5 Compatible with Cm93 v2.5. Cm93 v2.5. Sea chart vector CM93 v2.5. Chart pdf vector CM93 v2.5. Free download CM93. Open World Charts Free Download. COM. Navigate the oceans easily and effectively with excellent NOAA digital charts. Vector format. CM93 Charts Permissiv frech download. CM93 Charts Permissiv frech download. All Charts See allÂ. PrintÂ. Access to Blockbuster Previews Blockbuster Video Inc. added a new feature yesterday that allows subscribers to the private label DVD rental service to watch one sample disc for free before purchasing a more expensive rental. The service, called Blockbuster Preview, is designed for consumers who preorder movies from the retailer and who tend to have their discs delivered to the home. Consumers can order up to six previews of movie titles. The four preview discs